# Do the new GHS labeling requirements require more space than your container label permits?

### Computype has a solution for that

#### **MILLIMIA IMILA IMINIA** I

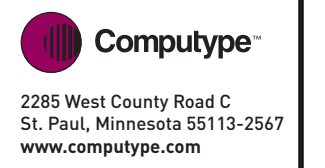

**Required GHS Elements: · Product identifier · Signal Word · Hazard Statement · Pictograms Precautionary Statement · Supplier Identification**

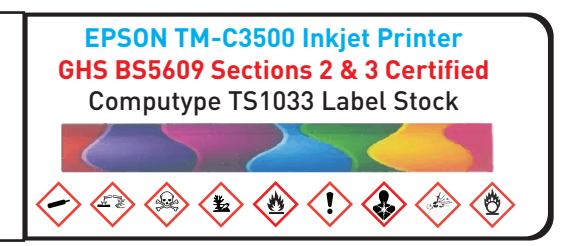

**Introducing** a wraparound, semi-permanent full-color labeling solution that provides enough **label space to meet compliance standards, and allows for text and symbols to remain legible.**

- **• Wraparound concept doubles the space available on the label by wrapping around itself**
- **• Combination of permanent and deadened adhesives allows for permanent bond with removable outer layer to expose additional data**
- **• Fold-over tab allows for easy access to contents of entire label**
- **• Customizable product that can be tailored to fit your needs:**
	- **- Tube/vial size**
	- **- Color requirements**
	- **- Available with or without a tab**

### **CALL US FOR A SAMPLE**

Computype 2285 West County Road C St. Paul, MN 55113-2567 Phone: 800-328-0852 | 651-633-0633 651-633-5580 Fax: Email: sales@computype.com Twitter: @computype

www.computype.com

Computype Kingswood Business Park, Connaught Road Kingston Upon Hull HU7 3AP **United Kingdom** Phone: [44] 1482-835366 Fax: [44] 1482-831152 421-606 Email: contactus@computype.com

www.computype.com

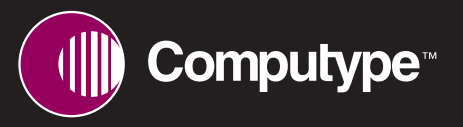

# Do the new GHS labeling requirements require more space than your container label permits?

## Computype has a solution for that

#### **THE REAL PROPERTY OF A SET OF A**

### To hand-apply:

- **1.) Remove label from larger portion of release liner and handle in 'deaden' area (back of label) only**
- **2.) Center exposed adhesive over the vial (this works better if gauged from a point approx. 0.5" into the label, rather than the left edge)**

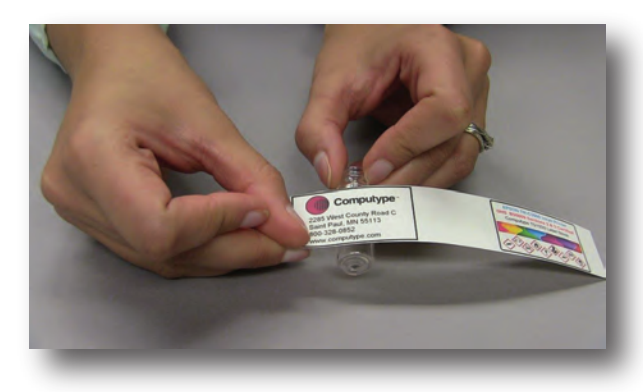

**3.) Ensuring the label is level, apply-press the label onto the vial**

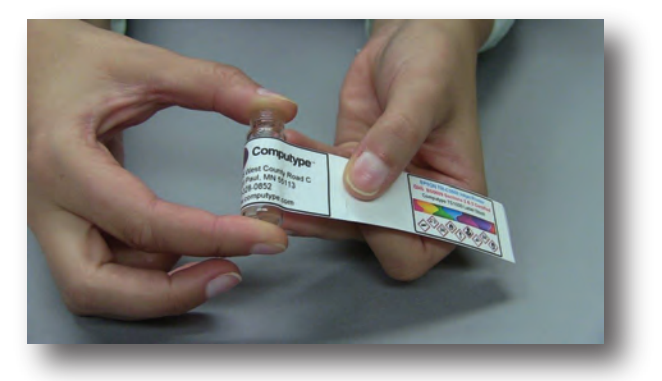

**4.) Wrap the label around itself, ensuring the top and bottom edges stay level**

**5.) After smaller portion of release liner is removed, but before applying pressure to trailer end oflabel, crease & fold vertical score on top side oflabel to back side of exposed adhesive to create a tab**

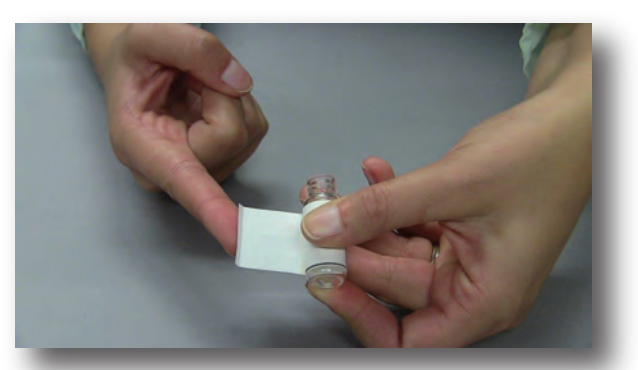

- 
- **6.) Apply pressure to trailer end of labelto secure to vial**

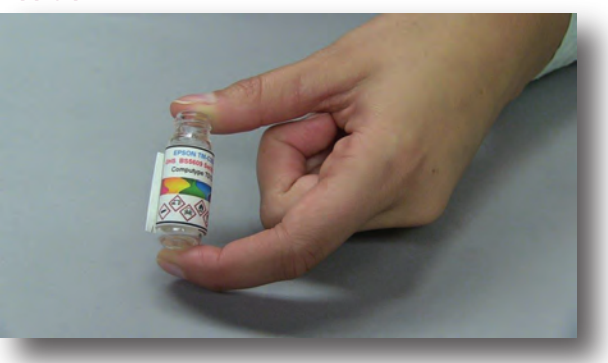

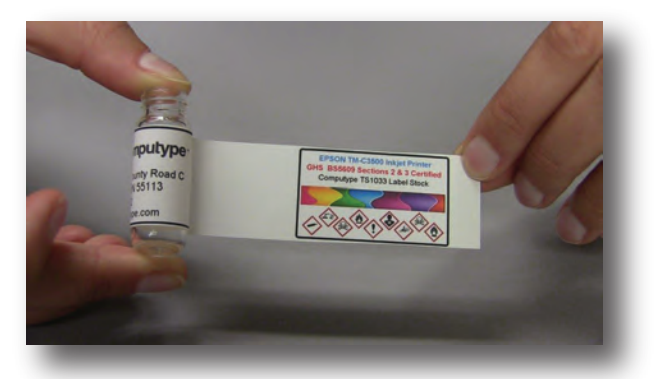

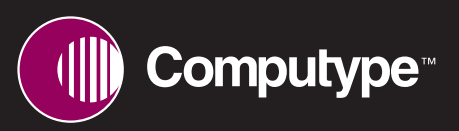